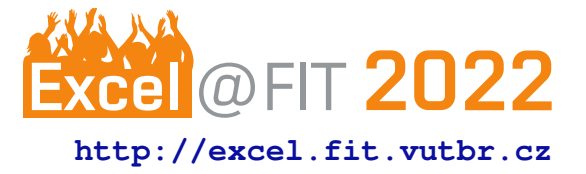

# **Asynchronous MQTT Client Library for Embedded Devices Running on Drogue-IoT Firmware**

Ondřej Babec\*

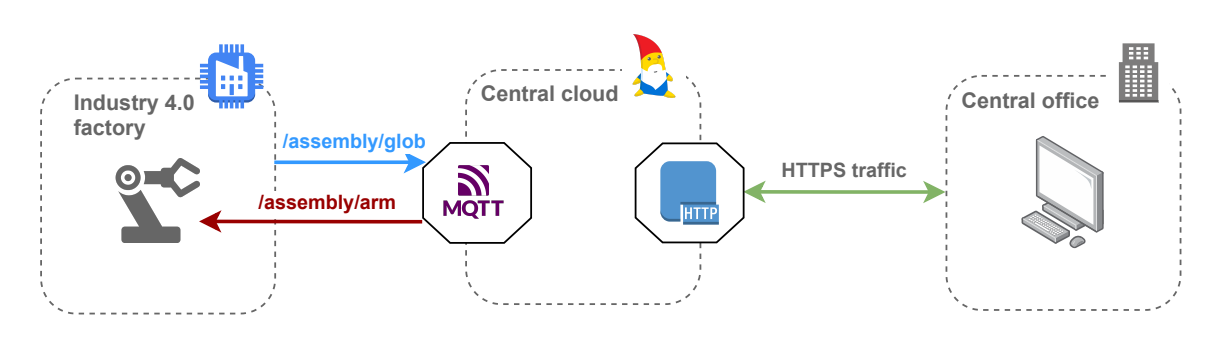

## **Abstract**

The main target of this work is to create an asynchronous MQTT client, supporting MQTT version 5, in Rust running on embedded devices powered by Drogue device opensource firmware. The number of clients that support MQTT version 5 is highly limited, and currently no client implementation exists in Rust. The main implementation challenge is that MQTT version 5 has properties of variable lengths. Storing these properties of size which is unknown during compile time is a massive obstacle because embedded Rust does not support dynamic allocation as there is no underlying operating system.

The result of the work is a client that has comparable functionalities as other available clients in different languages. The client library is extended with both desktop and embedded async executors. Although the client could be used almost everywhere, leading variants are *Industry 4.0* and *Smart home*.

**Keywords:** MQTT — Async — Rust — Embedded – Industry4.0 — Smart-home

**Supplementary Material:** [Demonstration Video](https://youtu.be/YdQ6QbGxZfw) — [GitHub repository](https://github.com/obabec/rust-mqtt) — [GitHub example](https://github.com/obabec/drogue-device/blob/mqtt-client/examples/nrf52/microbit/esp8266/mqtt/src/main.rs)

[\\*xbabec00@fit.vutbr.cz,](mailto:xbabec00@fit.vutbr.cz) *Faculty of Information Technology, Brno University of Technology*

# **<sup>1</sup> 1. Introduction**

2 The motivation for this project was that there is no 3 such client today (at least no client accessible for pub-4 lic use) and community . There arises a question: *Why*

5 *should I use Rust client when I can use, for example,*

- 6 *the eclipse-paho C MQTT client?*. This client benefits
- 7 from *Drogue Device*<sup>[1](#page-0-0)</sup> firmware. Firmware bring sup-
- 8 port for several boards, sensors, and wifi chips. This,
- 9 and all the other features of Drogue, help to build safe

and efficient applications in a very short time.

To build such a client, the design and implementa- 11 tion have to overcome several problems and obstacles: 12

• **Memory allocation** – This is the most crucial 13 problem that the implementation faced. With- 14 out a standard crate, the implementation can't 15 use dynamic memory allocation, which means 16 implementation has to either force the user to 17 provide allocated buffers and their length or use 18 buffers with constant size. The absence of dy- 19 namic allocation also brings many design obsta- 20 cles where implementation has to work with the 21

<span id="page-0-0"></span><sup>1</sup>Available at: [https://github.com/drogue-iot/](https://github.com/drogue-iot/drogue-device) [drogue-device](https://github.com/drogue-iot/drogue-device)

22 Rust ownership model described in Section [3.](#page-1-0)

- 23 Async executors differences There are many 24 async executors which could be used and more 25 executors will probably come in the future as 26 Rust is heavily developed. Client has to use 27 general Rust futures [\[3\]](#page-5-0) and *async/await* [\[2\]](#page-5-1) so 28 the end-user can choose final async executor.
- 29 Support for any network drivers For embed-30 ded devices, we can find a significant amount of 31 network boards and most of them have different 32 network drivers.
- 33 Complexity of API This point is probably 34 most significant. With MQTT version 5 there 35 come a large number of possibilities as to how 36 control packets can be configured. But how 37 much of this configuration does the user really 38 need? The right balance will make the client 39 usable in the real world.
- $40 \rightarrow$  **Extensibility** An objective which is probably 41 needed in all projects these days. With Rust, 42 everything is a little more complicated. With no 43 inheritance and big differences between MQTT 44 versions, there is not much space how to prepare 45 something for future development.

 A big advantage of this project is the significant number of potential areas where it can be used. Rust is currently in very active development and the commu- nity around it is growing massively. That means Rust is slowly starting to match older languages like *C and C++*. As is common knowledge, development and maintenance project written in those languages is hard so many companies providing *IoT* solutions invest a great deal in Rust development. These solutions are exactly the right fit for this MQTT client.

## **<sup>56</sup> 2. Existing solutions**

 If we talk about existing solutions there are no so- lutions that fit the purpose of this client. But there are solutions which are targeting mainly standard de- vices not embedded ones or supporting only MQTT version 3.

## **62 2.1 Microsoft Hub MQTT**

63 Microsoft is providing several clients for MQTT but

- 64 none of the clients<sup>[2](#page-1-1)</sup> is written in Rust. The only client
- 65 which could be usable on embedded devices is a client
- 66 written in *C*. Clients follow the specification of Hub.
- 67 Most significant ones for MQTTv5:

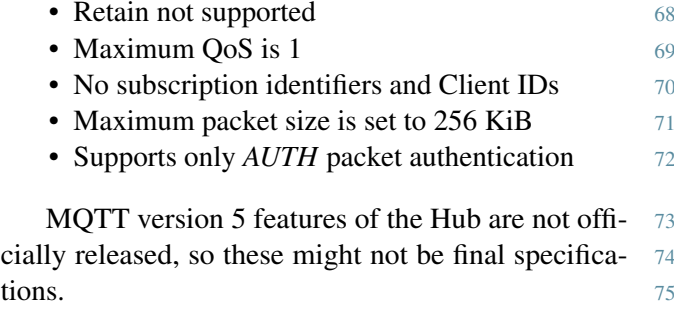

#### **2.2 Eclipse Paho 76**

Eclipse Paho might be the most used MQTT client  $77$ of all and, like most clients, Paho uses wrappers of 78 the  $C$  implementation to deliver the library in different  $\frac{79}{2}$ languages. It is no surprise that a wrapper is already  $80$ created for Rust<sup>[3](#page-1-2)</sup>. **.** 81

This implementation is targeting only memory- 82 managed operating systems, so there is no support 83 for embedded. Although this client will not work on 84 embedded, a big advantage could be support for all 85 configurations which MQTT provides, in all of the 86 current versions. However, in most scenarios, IoT 87 devices use only a limited number of configurations. 88

#### **2.3 Comparison 89**

All of these client implementations, including this 90 project, have different positives and negatives but none 91 of the clients above is Rust native, or aims mainly for 92 embedded devices. That is a big advantage of this 93 project together with competitive control packets con- 94 figuration. 95

Reviewing all of the information above we can say 96 that there is space for this project and there should not 97 be a problem in finding right fit in any of Rust based 98 IoT ecosystems (or just any Rust embedded firmware). 99 However usage of this project on standard devices may 100 not beat any of mentioned clients because embedded 101 support brings several complications which users do 102 not spend time with. 103

#### <span id="page-1-0"></span>**3. Implementation <sup>104</sup>**

Client implementation has been logically separated 105 into several packages. These packages contain struc- 106 tures and traits that are having a common focus on 107 functionality. All of these packages are joined together 108 in the *client* package, see section [3.5.](#page-3-0) 109

## **3.1 Utils 110**

Utils contain structures and types which are mostly 111 focused on work with memory. The most significant 112

<span id="page-1-1"></span><sup>&</sup>lt;sup>2</sup>Microsoft MQTT client: [https://docs.](https://docs.microsoft.com/en-us/azure/iot-hub/iot-hub-mqtt-support) [microsoft.com/en-us/azure/iot-hub/](https://docs.microsoft.com/en-us/azure/iot-hub/iot-hub-mqtt-support) [iot-hub-mqtt-support](https://docs.microsoft.com/en-us/azure/iot-hub/iot-hub-mqtt-support)

<span id="page-1-2"></span><sup>3</sup>Eclipse Paho: [https://github.com/eclipse/](https://github.com/eclipse/paho.mqtt.rust) [paho.mqtt.rust](https://github.com/eclipse/paho.mqtt.rust)

 parts of this package are *BuffReader* and *BuffWriter* which are used for reading and writing into buffer supplied as a parameter. An interesting aspect of 116 this code is the return type, which is used **Result** < (), **BufferError** >. That type is specific to Rust, methods return either success with void or error with a variant of specific enumeration.

```
120 pub fn write_binary_ref(&mut self,
121 bin: &BinaryData<'a>)
122 -> Result<(), BufferError> {
123 self.write_u16(bin.len)?;
124
125 return self.insert_ref(bin);
126 }
```
127 That is interesting, but what is even more teasing is operator ?. This operator is bound to the Result type. If the result is success operator unwraps the value (void in this case) otherwise takes an error and returns it immediately from the method/function.

#### **132 3.2 Encoding**

133 Encoding package contains Decoder and Encoder for 134 variable byte integer, which is described in MQTT ver-

135 sion 5 OASIS standard [\[1\]](#page-5-2). Error delegation in this

136 package works same way as previous package only

137 this time there is a use of special type **VariableByteIn-**

138 tegerthat is basically type alias as we know from other

139 languages like *C or C++*.

#### **140 3.3 Packet**

 As Figure [1](#page-3-1) shows, MQTT provides various control packets. These packets have to be mapped in a protocol to ensure communication functionality. This mapping is stored right in this package. There is a public trait Packet which contains a declaration of all methods which have to be implemented for specific packet types and contains a default implementation for common features which are the same for all the packet types.

 The rest of the structures for control types sim- ply map packet binary form into Rust structures. At this moment, there is a massive obstacle which has to be overcome. MQTT version 5 enables users to include properties of variable lengths and amounts in the packet.

 With embedded in combination with variables, there is a problem. As it was said, there is no dy- namic allocation, so there is no way how this could be variable. We have to know the exact size during the compile-time. Rust provides a solution named *const* 160 generics<sup>[4](#page-2-0)</sup> that allows programmer parameterize struc-ture or method with constant. In the manner of this

<span id="page-2-0"></span><sup>4</sup>Rust generics: [https://rust-lang.github.io/](https://rust-lang.github.io/rfcs/2000-const-generics.html) [rfcs/2000-const-generics.html](https://rust-lang.github.io/rfcs/2000-const-generics.html)

client, it allows parameterize structures with the ex- 162 pected length of buffers that store fields of variable 163 length. 164

Let's get through this by the example of publish 165 packet. 166

**use** heapless::**Vec**; 167 168 **pub struct** PublishPacket 169 <'a, **const** MAX\_PROPERTIES: **usize**> { 170 **pub** properties: **Vec**<Property<'a>, 171 MAX\_PROPERTIES>, 172 **pub** message: **Option**<&'a [**u8**]>, 173 } 174 175 PublishPacket:: < 'b, 5>:: new(); 176

Listing above shows definition of PublishPacket struc- 177 ture which contains explicit lifetime annotation 'b and 178 const generic argument **MAX\_PROPERTIES**. This 179 argument sets the size for heapless vec<sup>[5](#page-2-1)</sup> during the 180 creation of packet structure so variable length of prop- 181 erties is maintained and the user can decide how many 182 properties will need with no limitations from the client- 183 side. 184

Aside from mapping packets also contains imple- 185 mentations of trait methods. The most crucial of these 186 are *decode and encode*. These two methods are the 187 core of the whole client library. Decode methods de- 188 code incoming messages from raw format into the 189 usable structures with which can client manipulate. 190 Encode method do exact opposite. Without them client 191 could not work with packets effectively. 192

#### **3.4 Network trait and adapters 193**

Achieve compatibility with all the network drivers that 194 exist is not possible. Client provides implementation 195 of two network adapters for both embedded and non- 196 embedded network drivers. These adapters are for 197 tokio network and Drogue-device network driver. In 198 order to achieve maximum network driver compatibil- 199 ity, library also provides public network traits: 200

- Network Connection Factory which should be 201 used to establish a connection 202
- NetworkConnection containing all methods 203 necessary for working with TCP stack 204

Users with specific needs can adapt these traits onto 205 their network driver and pass adapter to the library. 206

#### **Tokio network adapter 207**

First network trait implementation is *Tokio network*. 208 Implementation is stored in a package of the same 209 name. This implementation adapts *Tokio* network that 210

<span id="page-2-1"></span><sup>5</sup>Heapless crate: [https://docs.rs/heapless/0.2.](https://docs.rs/heapless/0.2.1/heapless/struct.Vec.html) [1/heapless/struct.Vec.html](https://docs.rs/heapless/0.2.1/heapless/struct.Vec.html)

<span id="page-3-1"></span>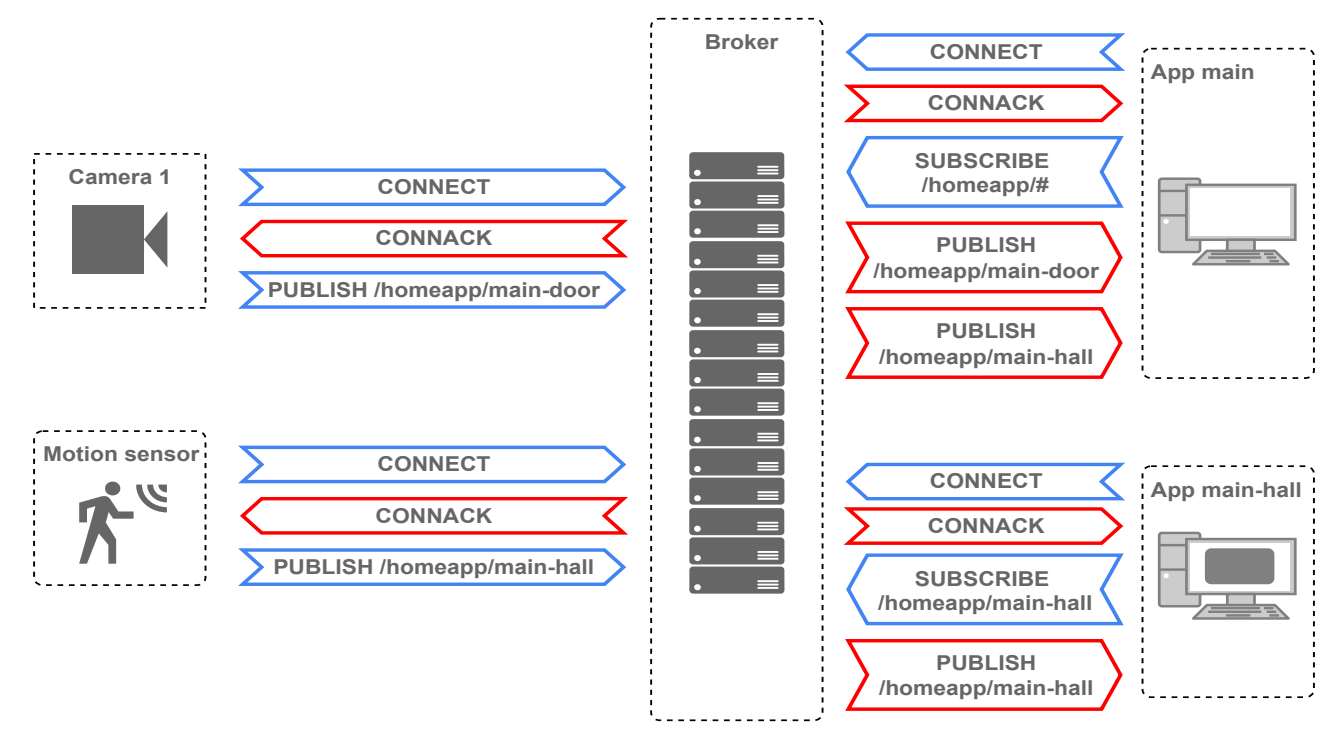

**Figure 1.** MQTT protocol communication patter in smart home.

211 is contained inside *Tokio* async library<sup>[6](#page-3-2)</sup> into providing network traits. Network implementation in Tokio aims to support network driver for standard devices (non-embedded).

 Adapting such a network is not really great ex- ample for this project because network running on standard devices rarely need to close connections be- cause most of the systems can close these themselves. Having this implementation means the client offers full support for non-embedded devices using *Tokio* runtime. This network adapter is not the primary goal of this thesis but having such implementation is nec- essary to make whole development easier because de- bugging and testing are things which are in most time very problematic and time-consuming on embedded 226 devices.

#### **227 Drogue network adapter**

228 Second implementation of network traits is *Drogue* 229 *Network*. This adapter is located directly in Drogue 230 GitHub repository<sup>[7](#page-3-3)</sup>.

 Having support for Drogue means that the library now supports all devices and Wi-Fi chips that are sup- ported in Drogue framework. This is much more bene- ficial than having support for just one type of device, which is scope of this work.

236 Behavior of the Drogue Network differs totally

from Tokio network because we have to respect struc- 237 ture of Drogue-device firmware. Drogue-device async 238 behavior is based on actor model. That is important 239 because manipulating with TCP stack is running in 240 different actor than MQTT client. 241

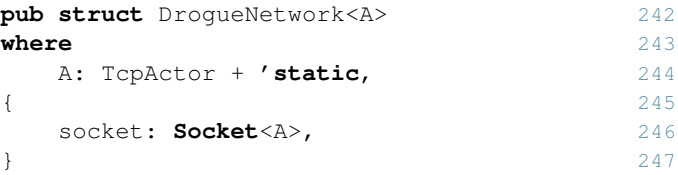

As, code above displays instead of keeping some 248 address to the socket network structure is keeping ad- 249 dress of socket as the TcpActor. This way client can 250 communicate with TCP stack (open, send, receive, 251  $\csc$ ). 252

## <span id="page-3-0"></span>**3.5 Client 253**

There is an implementation of MQTT version 5 com- 254 patible client structure MQTTClient and configura- 255 tion structure ClientConfig in the client package. Client 256 structure holds config as an attribute and passes corre- 257 sponding parts of config to each of the control pack- 258 ets. Client contains implementations of *Actions* from 259 MOTT standard. The most significant obstacle here is 260 hassle with lifetimes. 261

<span id="page-3-3"></span><span id="page-3-2"></span><sup>6</sup>Available from: <https://tokio.rs/>

<sup>7</sup>Drogue Network available from: [https://github.](https://github.com/obabec/drogue-device/blob/mqtt-client/device/src/clients/mqtt.rs) [com/obabec/drogue-device/blob/mqtt-client/](https://github.com/obabec/drogue-device/blob/mqtt-client/device/src/clients/mqtt.rs) [device/src/clients/mqtt.rs](https://github.com/obabec/drogue-device/blob/mqtt-client/device/src/clients/mqtt.rs)

```
262 pub async fn connect_to_broker<'b>
263 (&'b mut self)
264 -> Result<(), ReasonCode> {
265
266 let mut connect =
267 ConnectPacket:: < 'b, 2, 0>::new();
268
269 if self.config.username_flag {
270 connect.add_username(
271 &self.config.username);
272 }
273 }
274
275 { client.connect_to_broker().await };
276 { client.send_message(topic, MSG).await };
```
277 We can see the example right in the code above. Method send message also uses one of the client's attributes - *config*. Firstly client is passed as a mutable reference with lifetime 'b which means the reference will live only in the method's scope. Later is attribute config.username as a reference handed to created con-nect packet (packet lifetime is also set to 'b).

 Once the method is done, all variables and refer- ences with lifetime 'b are destroyed and they can be freely moved to another method. If the lifetime was not specified, the client mutable reference could not be passed to the next method because the reference in the packet would outlive the scope.

#### **<sup>290</sup> 4. Testing**

291 Testing of client library is done automatically during pull requests in *GitHub Actions*[8](#page-4-0) 292 . The project reposi-

- 293 tory contains 2 workflows:
- 294 Unit tests these tests aim at fundamental func-295 tionalities of structures not the library as a whole. 296 This does not require any other systems to be 297 deployed no real messaging is happening. These 298 tests are most beneficial for working with mem-299 ory where it is possible to simulate *Index Out Of* 300 *Bound* error and others.
- 301 Integration tests testing library as a whole sys-302 tem. This testing is done via *Tokio* test frame-303 work and *Tokio net* network implementation. 304 The tests are executed in parallel and all are 305 firing to the same MQTT broker. New approach 306 is currently in development which will allow in-307 tegration tests to be run mupltiple times agains 308 different broker implementations.

309 Unit tests are testing a most crucial part of imple-310 mentation (mapping the protocol). There is a unit test for each packet this tests both *encode and decode* func- 311 tion. After decoding and encoding the packet structure 312 each time the result is compared with the binary or 313 struct created manually, which ensures that the client 314 will create a malformed packet. 315

#### **5. Evaluation 316**

As a demonstration, there is an example application 317 which is connecting the Drogue device and MQTT 318 client. This demonstrates the usage of the client in 319 the real world even if it seems simple it is basically 320 everything that the end-user will need on the embed- 321 ded device. The whole code is aligned around the 322 Actor model which allows running and managing asyn- 323 chronous applications on one thread. Code is separated 324 into three actors. 325

- Main contains publisher functionality. Firstly 326 there is a configuration of the board and the fol- 327 lowing peripherals (LED Matrix and esp8266 328 wifi chip). After that TCP connection is estab- 329 lished and actors for matrix and receiver are 330 spawned, passing connection to the receiver. 331 The main application loop follows. This loop 332 contains asynchronous wait for the trigger of but- 333 ton A. Once the button is pressed MQTT client 334 will send *Hello World!* message to the specified 335 topic. 336
- Receiver contains all configuration and logic of 337 MQTT receiver. Once the client is configured 338 it connects to the broker and subscribes to the 339 specified topic. Then the main receiver loop 340 starts. The client is waiting for a new message. 341 When the message arrives it sends another mes- 342 sage to the Matrix actor to display the received 343 message. 344
- LED Matrix is an actor which is provided as 345 part of the Drogue device for *Micro::bit V2* 346 which is powering this example. The actor is  $347$ waiting for a new message in the inbox. Once 348 the message arrives at the inbox it displays the 349 message with some refresh rate. 350

This example is representing the expected usage of the 351 client. Several client instances running on the same 352 device with the possibility of different configurations 353 for all these instances. This example is powered by 354 Micro::bit V2 and *Adafruit HUZZAH ESP8266*<sup>[9](#page-4-1)</sup>. . 355

The example was recorded by Drogue contributor 356 Ulf Lilleengen because with recent changes in nightly 357 Rust and the wifi driver the *HUZZAH* which is not 358

<span id="page-4-0"></span><sup>8</sup>Github Actions: [https://docs.github.com/en/](https://docs.github.com/en/actions) [actions](https://docs.github.com/en/actions)

<span id="page-4-1"></span><sup>9</sup><https://www.adafruit.com/product/2471>

- part of common the collection is now only esp8266
- currently working without an issue.

## **6. Conclusion**

 This work aimed to create an industrial ready asyn- chronous MQTT client in Rust working on Drogue device firmware. The result of this work is extensible and fully working MQTT client which is, with limita- tions, fully supporting MQTT version 5, together with automated test suite provides both unit and integration tests (running on Tokio async executor and network driver). The client is ready to support all network and async implementations with minimal effort from the end-user.

 At the same time application demonstration was created which confirms that clients API is easy to use and works on small embedded devices supported by Drogue device.

 In the next phase of development, I would like to include MQTT version 3 support which could be still

useful in the embedded world and release first official

version of the library into crate database *crates.io*.

## **7. Acknowledgment**

 I would like to thank my supervisors Ing. Jan Pluskal and Ing. Jakub Stejskal for valuable feedback and con- sultations. I would also like to thank Drogue contribu- tor Siv. Ing. Ulf Lilleengen for feedback and support during the development of the Drogue network adapter and client demo.

#### **References**

- <span id="page-5-2"></span> [1] BANKS, A., BRIGGS, E., BORGENDALE, K. and GUPTA, R. *MQTT Version 5.0* [online]. March 2019. [visited 2021-01-09]. Available at: [https://docs.oasis-open.org/mqtt/](https://docs.oasis-open.org/mqtt/mqtt/v5.0/os/mqtt-v5.0-os.html)
- [mqtt/v5.0/os/mqtt-v5.0-os.html](https://docs.oasis-open.org/mqtt/mqtt/v5.0/os/mqtt-v5.0-os.html).
- <span id="page-5-1"></span> [2] *Async book* [online]. 2021. [visited 2021-01-09]. Available at: [https://rust-lang.github.](https://rust-lang.github.io/async-book) [io/async-book](https://rust-lang.github.io/async-book).
- <span id="page-5-0"></span> [3] *Rust RFC 2592* [online]. 2018. Available at: [https://rust-lang.github.io/rfcs/](https://rust-lang.github.io/rfcs/2592-futures.html) [2592-futures.html](https://rust-lang.github.io/rfcs/2592-futures.html).